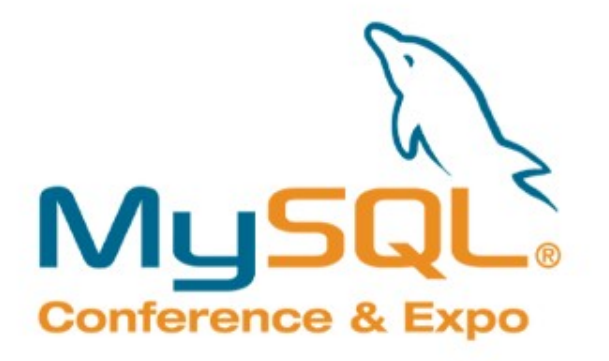

Presented by, MySQL AB® & O'Reilly Media, Inc.

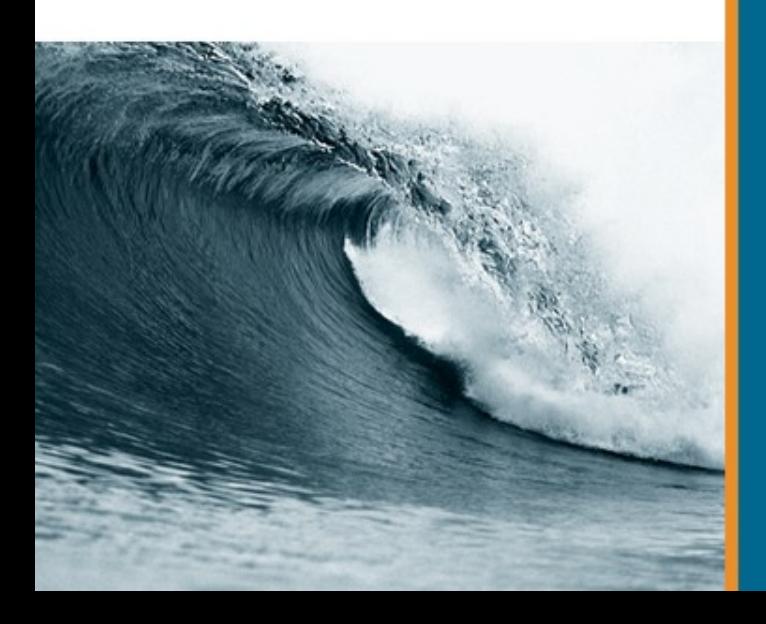

#### Performing MySQL Backups using LVM Snapshots

2008-04-16 MySQL Conference & Expo 2008 Santa Clara, CA, USA

Lenz Grimmer [<lenz@mysql.com>](mailto:lenz@mysql.com) MySQL Community Relations Manager Database Group, Sun Microsystems Inc. **E** Introduction to LVM Features, Benefits, Terminology, Tools **ELVM Snapshots** Overview, Features, Use case **Backing up MySQL using Snapshots** Benefits, Procedure, Caveats **E** mylvmbackup **Practical hints & recommendations Related tools & technologies** 

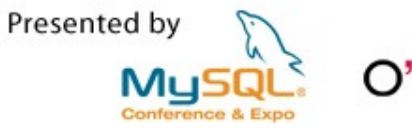

### Introduction to LVM

- **E** Storage Virtualisation / Abstraction for Linux
- **Initially developed by Sistina (now** Red Hat)
- More flexible than partitioned disks: Online adding/removing of volumes Online resizing/moving of volumes Grouping of volumes
- **Beneficial for both large and small** storage systems

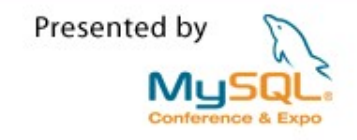

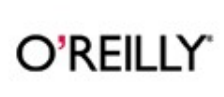

**- Logical Volume (LV) - Logical Extent (LE) - Volume Group (VG) Physical Volume (PV) Physical Extent (PE)** 

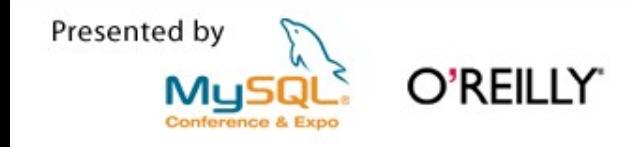

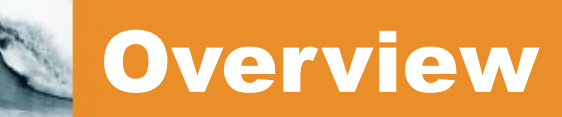

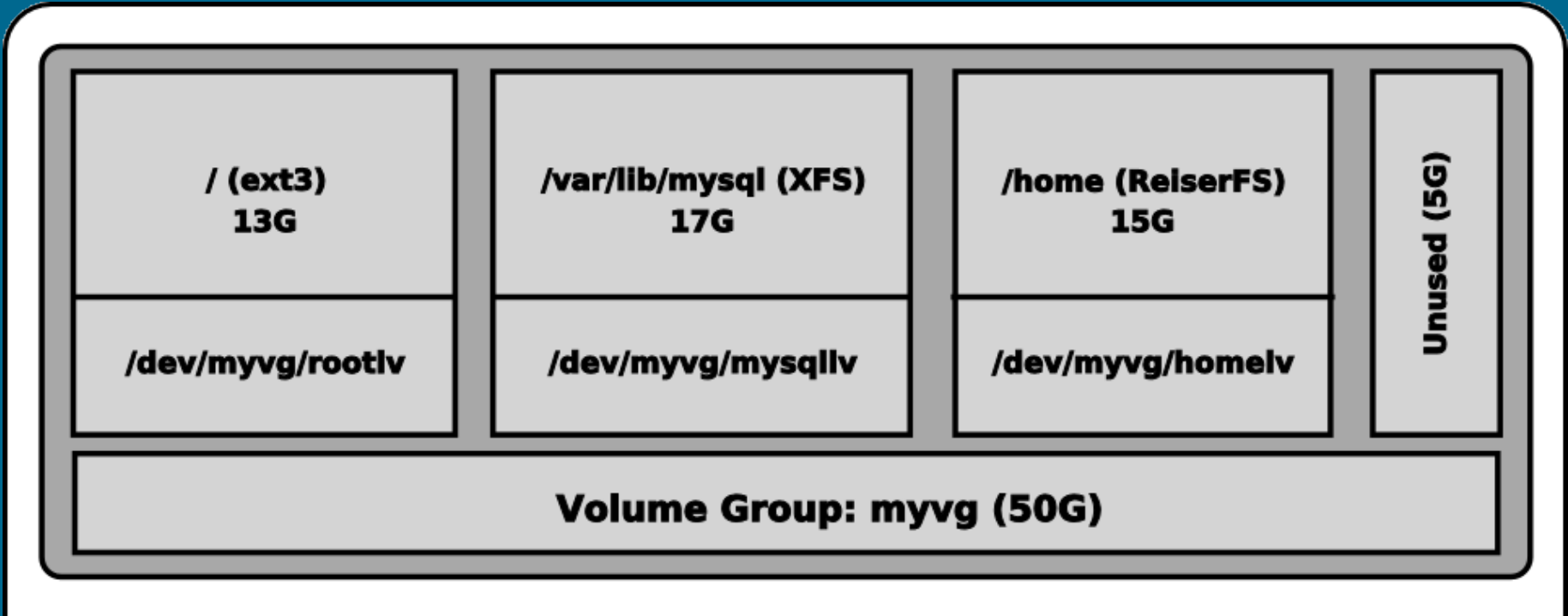

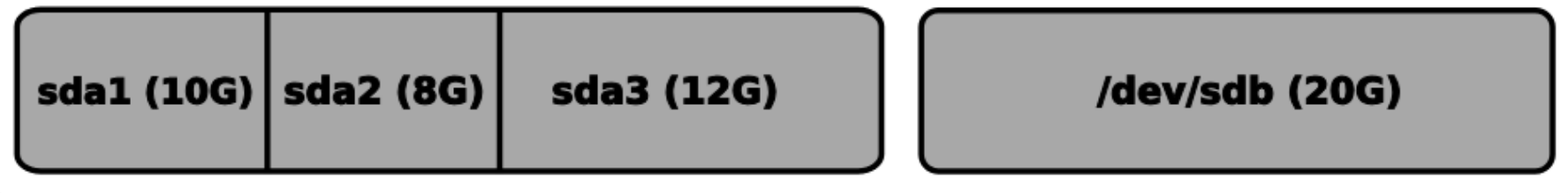

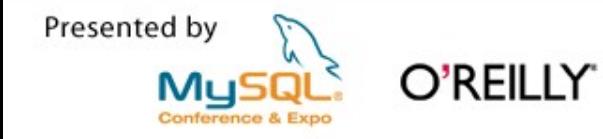

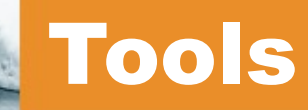

# **E** Commandline

PVs: pvcreate, pvdisplay, pvmove, pvresize ... VGs: vgcreate, vgdisplay, vgextend, vgreduce ... LVs: lvcreate, lvdisplay, lvextend, lvreduce...

- YaST2 (openSUSE/SLES)
- **Disk Setup & system-config-lvm** (Fedora/RHEL)
- **IBM EVMS tools (GUI, CLI)**
- LVM GUI (Java)

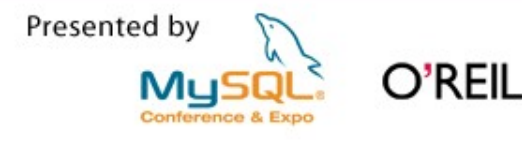

# LVM Snapshots

- Atomic, instant & exact copy of another LV
- **Low disk space requirements (COW)**
- **LVM2 provides read & write access on** snapshots
	- useful for testing purposes (e.g. software updates) or cloning Xen DomU instances

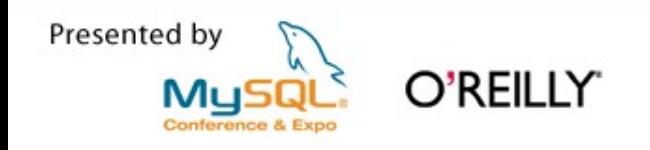

#### Benefits of MySQL snapshot backups

**- "Almost hot" (no downtime) Supports all storage engines Fast, low overhead Easy integration Fast recovery** Free

O'RFII I Y'

Presented by

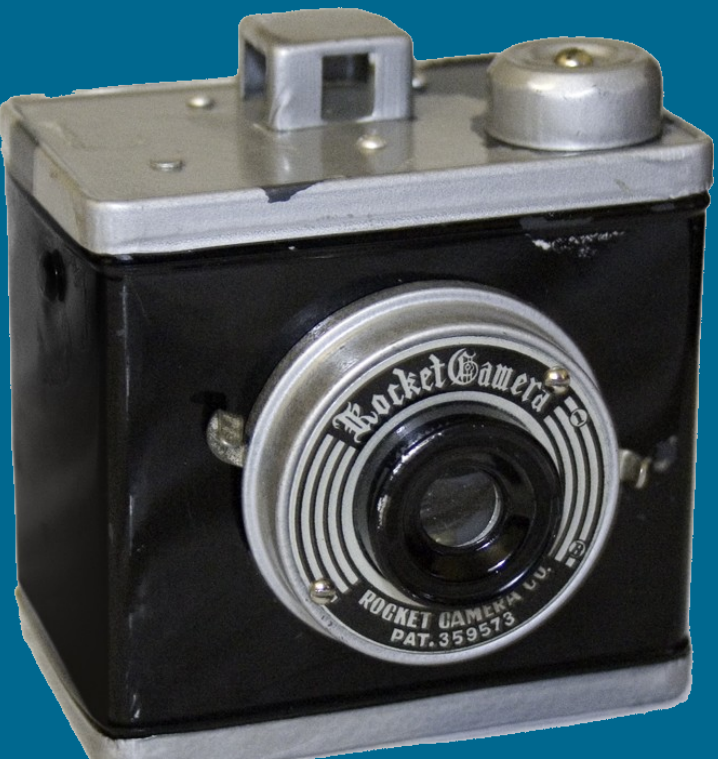

#### General procedure

**FLUSH TABLES FLUSH TABLES WITH READ LOCK**  Create the snapshot (lvcreate -s) (SHOW MASTER/SLAVE STATUS) **UNLOCK TABLES - Mount snapshot, perform backup - Unmount and discard the snapshot** (lvremove)

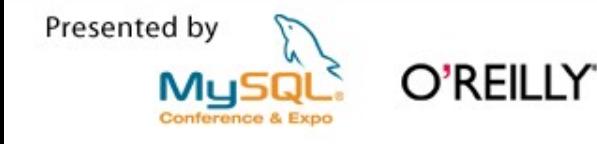

#### Caveats / Gotchas

**- InnoDB ignores FLUSH TABLES** WITH READ LOCK **FLUSH TABLES performance impact II/O impact while snapshot is active Handling data spread on multiple** volumes (e.g. logs on separate LV, DBs spread across multiple LVs)

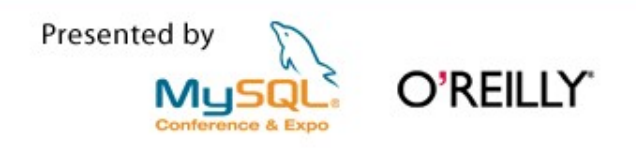

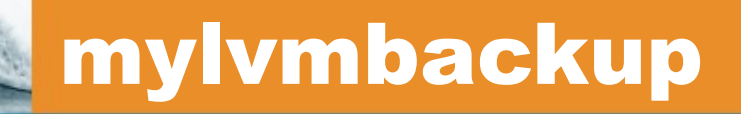

- **Perl script (GPLv2) E** Creates tar.gz archives or directory copies (using rsync)
- **E Can perform InnoDB log recovery on** the snapshot prior to backup (LVM2)
- <http://www.lenzg.org/mylvmbackup/>

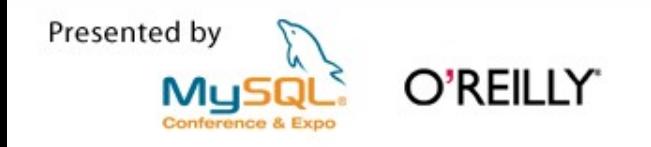

#### General hints & recommendations

**File system recommendations** XFS, ReiserFS (support online resizing of Lvs) **Snapshot size considerations** 

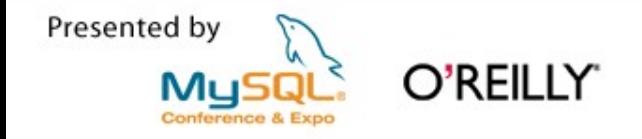

- **E** Zumastor
- **E ZFS snapshots/clones**
- **SAN snapshots**
- **E** ext3cow
- **Time Machine (Mac OS X)**
- Veritas Volume Manager (VxVM)
- **Volume Shadow Service (VSS) for MS** Windows Server 2003 SGI XVM / HP-UX LVM

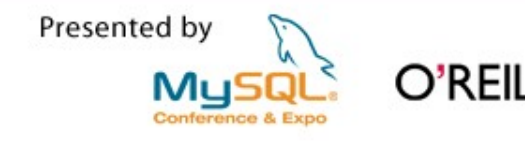

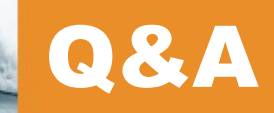

# **E** Questions / suggestions / ideas?

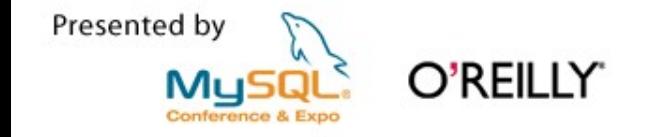

### Thank you!

 Lenz Grimmer [<lenz@grimmer.com>](mailto:lenz@grimmer.com) <http://www.lenzg.org/mylvmbackup/> **<http://tldp.org/HOWTO/LVM-HOWTO/>** 

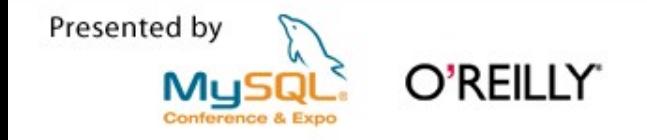